## Flow cheat sheet

## **General**

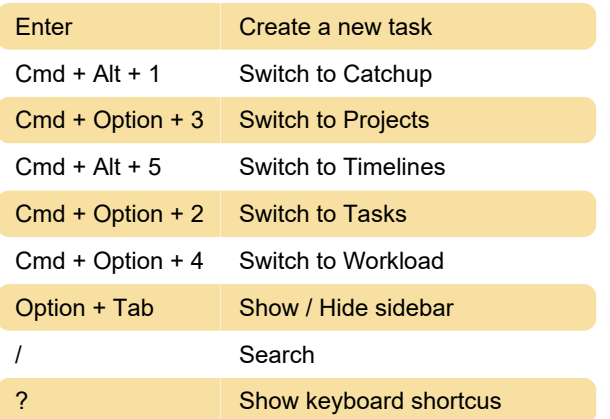

## Tasks

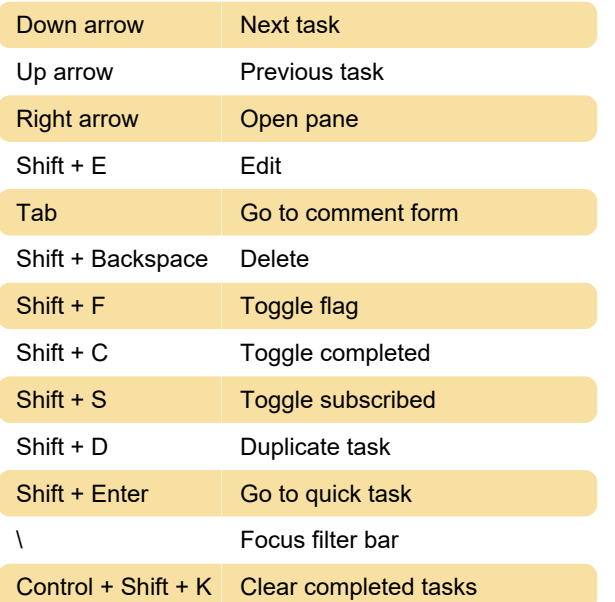

## Comment form

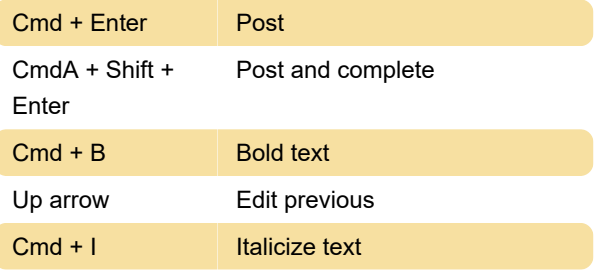

Source: Flow help

Last modification: 11/11/2019 8:10:46 PM

More information: [defkey.com/flow-project](https://defkey.com/flow-project-management-shortcuts)[management-shortcuts](https://defkey.com/flow-project-management-shortcuts)

[Customize this PDF...](https://defkey.com/flow-project-management-shortcuts?pdfOptions=true)